# **CAU305Q&As**

CyberArk CDE Recertification

### **Pass CyberArk CAU305 Exam with 100% Guarantee**

Free Download Real Questions & Answers **PDF** and **VCE** file from:

**https://www.leads4pass.com/cau305.html**

100% Passing Guarantee 100% Money Back Assurance

Following Questions and Answers are all new published by CyberArk Official Exam Center

**C** Instant Download After Purchase

**83 100% Money Back Guarantee** 

365 Days Free Update

**Leads4Pass** 

800,000+ Satisfied Customers

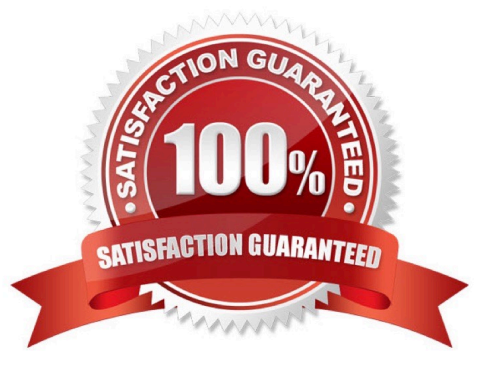

# **Leads4Pass**

#### **QUESTION 1**

When a DR Vault Server becomes an active vault, it will automatically revert back to DR mode once the Primary Vault comes back online.

A. True, this is the default behavior.

B. False, the Vault administrator must manually set the DR Vault to DR mode by setting "FailoverMode=no" in the padr.ini file.

C. True, if the AllowFailback setting is set to "yes" in the padr.ini file.

D. False, the Vault administrator must manually set the DR Vault to DR mode by setting "FailoverMode=no" in the dbparm.ini file.

Correct Answer: A

Reference: https://docs.cyberark.com/Product-Doc/OnlineHelp/PAS/11.3/en/Content/PASIMP/Initiating-DR-Failback-to-Production-Vault.htm

#### **QUESTION 2**

A Simple Mail Transfer Protocol (SMTP) integration is critical for monitoring Vault activity and facilitating workflow processes, such as Dual Control.

A. True

B. False

Correct Answer: B

#### **QUESTION 3**

The password upload utility can be used to create Safes.

A. True

B. False

Correct Answer: A

Reference: https://docs.cyberark.com/Product-Doc/OnlineHelp/PAS/Latest/en/Content/PASIMP/Password-Upload-Utility.htm#\_Ref364685337

#### **QUESTION 4**

Which file does the Vault administrator need to edit in order to configure the integration of the Vault with the radius server?

## **Leads4Pass**

- A. radius.ini
- B. PARagent.ini
- C. ENEConf.ini
- D. dbparm.ini
- Correct Answer: D

Reference: https://docs.cyberark.com/Product-Doc/OnlineHelp/PAS/Latest/en/Content/PAS%20INST/RADIUS-Authentication.htm

#### **QUESTION 5**

In a Simple Network Management Protocol (SNMP) integration it is recommended to use the Fully Qualified Domain Name (FQDN) when specifying the SNMP server address(es).

A. True

B. False

Correct Answer: B

Reference: https://cyberark-customers.force.com/s/question/0D52J00006VEbL2/in-an-snmp-integration-it-is-acceptableto-use-the-fullyqualified-domain-name-fqdn-when-specifying-the-snmp-server-addresses-yes-or-nosame-questiononsmtp-siem-

[Latest CAU305 Dumps](https://www.leads4pass.com/cau305.html) [CAU305 Study Guide](https://www.leads4pass.com/cau305.html) [CAU305 Braindumps](https://www.leads4pass.com/cau305.html)